## SAP ABAP table SFIA {Attribute Table for SAPfind}

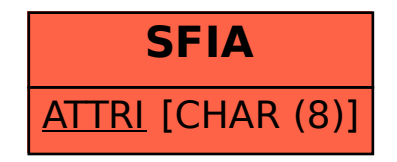